# For-loops

Mitsu Ogihara

Department of Computer Science University of Miami

## <span id="page-1-0"></span>Table of Contents

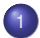

#### <sup>1</sup> [For Loops as the Method for Iteration](#page-1-0)

[Loops Inside Loops](#page-31-0)

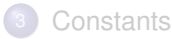

## What is a for-loop?

- A **loop** · · · a program structure where a block of the code is executed repeatedly
- The repetition continues as long as a specific condition holds

## Three Types of Loops in Java

There are three types of loops in Java: for, while, and do-while

**For-loops**: a for-loop is a structure that encompasses its loop body with three components:

- *Initialization* (a single statement)
- *Continuation condition* (a condition generating statement)
- *Update* (a single statement)

## General For-loop Format

#### The general format for a for-loop is:

```
for (INITIALIZATION; CONTINUATION CONDITION; UPDATE) {
  loop-body
```
}

# General For-loop Format

#### The general format for a for-loop is:

```
for (INITIALIZATION; CONTINUATION CONDITION; UPDATE) {
  loop-body
}
```
This is interpreted as:

- **•** Execute INITIALIZATION
- As long as the CONTINUATION CONDITION holds
	- Execute the loop-body
	- Execute UPDATE

# Flowchart for a For-loop

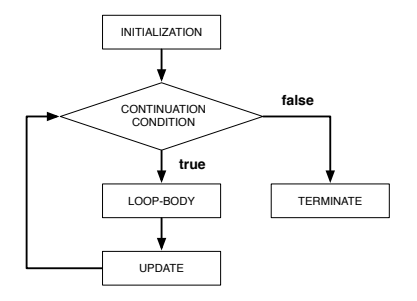

### An Example

```
7 }
8 }
```

```
1 public class ForExample {<br>2 public static void main<br>3 int count;
      2 public static void main( String[] args ) {
3 int count;
4 for ( count = 1; count <= 8; count ++ ) {
           5 System.out.println( "The value of count is " + count );
6 }
```
INITIALIZATION: set count to 1 CONTINUATION: as long as count is less than or equal to 8 UPDATE: add 1 to count

### An Example

```
1 public class ForExample {
2 public static void main( String[] args ) {
        3 int count;
         for ( count = 1; count \le 8; count + 1 ) {
           5 System.out.println( "The value of count is " + count );
\begin{array}{c|c} 5 \\ 6 \end{array}
```
Loop body: print the String literal "The value of count is " followed by the value of count

## **Flowchart**

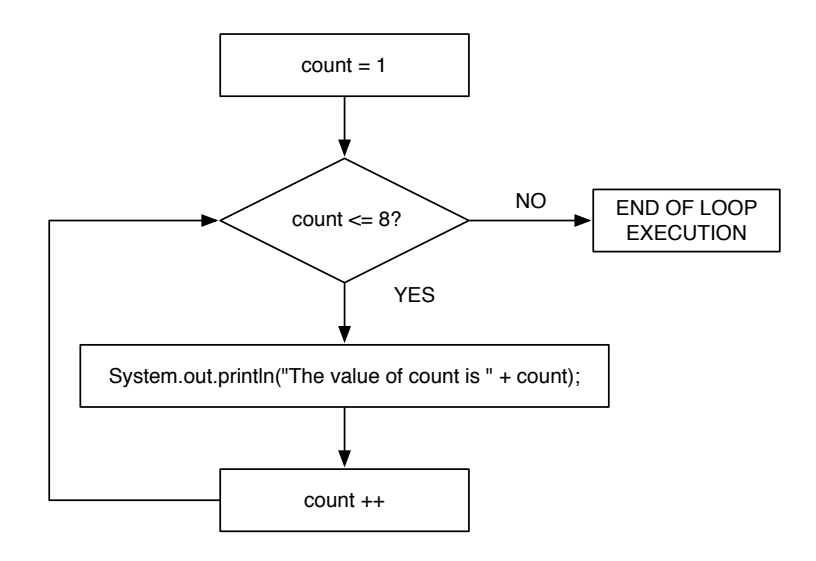

# Inserting Type Declaration into the Loop Definition

You may add the variable type to the iterator variable initialization in the for loop, for example:

```
for (int count = 1; count \leq 8; count ++) {
  System.out.println("The value of count is " + count);
}
```
# Inserting Type Declaration into the Loop Definition

You may add the variable type to the iterator variable initialization in the for loop, for example:

```
for (int count = 1; count \leq 8; count ++) {
  System.out.println("The value of count is " + count);
}
```
Note that the scope of count is the entire for loop

### Loop Variants

```
for (count = 10; count >= 0; count -)
count goes 10, 9, 8, . . ., 0
```

```
for (count = 10; count >= 0; count -= 2)
count goes 10, 8, 6, . . ., 0
```

```
for (count = 0; count < 10; count += 2)
count goes 0, 2, 4, 6, 8
```
## Counting Down

```
5 }
7 }
8 }
```

```
1 public class CountDown {<br>2 public static void mai<br>3 for (int value = 10
       2 public static void main( String[] args ) {
3 for ( int value = 100; value >= 1; value -- ) {
            4 System.out.println( ".." + value );
         6 System.out.println( "BOOOOOOOOOOOOOOOOOOOOOOOOM!" );
```
The for-loop iterates the variable value from the value 100 downward. decreasing the value by 1 each time; quits as soon as the value becomes less than 1

## Counting Down

```
5 }
7 }
8 }
```

```
1 public class CountDown {<br>2 public static void mai<br>3 for ( int value = 10
       2 public static void main( String[] args ) {
3 for ( int value = 100; value >= 1; value -- ) {
            4 System.out.println( ".." + value );
         6 System.out.println( "BOOOOOOOOOOOOOOOOOOOOOOOOM!" );
```
The loop body simply prints out the value of the variable with two dots preceding

## Counting Down

```
8 }
```

```
1 public class CountDown {<br>2 public static void mai<br>3 for (int value = 10<br>4 System.out.println
       2 public static void main( String[] args ) {
          for ( int value = 100; value >= 1; value -- ) {
             4 System.out.println( ".." + value );
5 }
          6 System.out.println( "BOOOOOOOOOOOOOOOOOOOOOOOOM!" );
7 }
```
Upon quitting the loop, print a message

#### Accelerated Counting Down

```
5 }
7 }
8 }
```

```
1 public class CountDownFast {
2 public static void main( String[] args ) {
3 for ( int value = 1000000; value >= 1; value /= 2 ) {
         4 System.out.println( ".." + value );
       6 System.out.println( "BOOOOOOOOOOOOOOOOOOOOOOOOM!" );
```
The for-loop iterates the variable value from one million, dividing it by two each time; the loop quits as soon as value becomes less than 1

#### Accelerated Counting Down

```
5 }
7 }
8 }
```

```
1 public class CountDownFast {
2 public static void main( String[] args ) {
3 for ( int value = 1000000; value >= 1; value /= 2 ) {
         4 System.out.println( ".." + value );
       6 System.out.println( "BOOOOOOOOOOOOOOOOOOOOOOOOM!" );
```
The loop body simply prints out the value of the variable with two dots preceding

### Accelerated Counting Down

```
8 }
```

```
1 public class CountDownFast {<br>2 public static void main (S)<br>3 for (int value = 100000
       2 public static void main( String[] args ) {
f(x) = \frac{1}{2} \int \frac{1}{x} \arctan(x) dx = 1000000; value >= 1; value /= 2 ) {
             4 System.out.println( ".." + value );
5 }
          6 System.out.println( "BOOOOOOOOOOOOOOOOOOOOOOOOM!" );
7 }
```
Upon quitting the loop, print a message

## Computing Squares

Compute the squares  $i^2$  for  $i = 1, \ldots, 20$ 

## Computing Squares

```
Compute the squares i^2 for i = 1, \ldots, 20
```

```
1 public class Squares {
      2 public static void main( String[] args ) {
        3 int square;
        4 for ( int i = 1; i <= 20; i ++ ) {
          square = i * i;6 System.out.print( "The square of " + i );
          7 System.out.println( " is " + square );
8 }
9 }
```
For loop for generating 1, ..., 20

## Computing Squares

```
Compute the squares i^2 for i = 1, \ldots, 20
```

```
1 public class Squares {
      2 public static void main( String[] args ) {
        3 int square;
        4 for ( int i = 1; i <= 20; i ++ ) {
          square = i * i;6 System.out.print( "The square of " + i );
          7 System.out.println( " is " + square );
8 }
9 }
```
Compute the square in the variable square

## Computing Squares, Alternative

#### Compute the squares  $i^2$  for  $i = 1, \ldots, 20$ Use the fact *i*<sup>2</sup> is equal to the sum of the first *i* odd numbers

# Computing Squares, Alternative

```
Compute the squares i^2 for i = 1, \ldots, 20Use the fact i^2 is equal to the sum of the first i odd numbers
```

```
1 public class SquaresAlt {<br>
2 public static void main<br>
1 int square = 1; i <
       2 public static void main( String[] args ) {
          int square = 1;
          4 for ( int i = 1; i <= 20; i ++ ) {
            5 square += 2 * i + 1;
            6 System.out.print( "The square of " + i );
            7 System.out.println( " is " + square );
8 }
9 }
```
The initial value of  $square$  is 0

# Computing Squares, Alternative

```
Compute the squares i^2 for i = 1, \ldots, 20Use the fact i^2 is equal to the sum of the first i odd numbers
```

```
1 public class SquaresAlt {<br>2 public static void main<br>3 int square = 1;
       2 public static void main( String[] args ) {
          int square = 1;
          for (\text{int } i = 1; i \le 20; i++)5 square += 2 * i + 1;
            6 System.out.print( "The square of " + i );
            7 System.out.println( " is " + square );
8 }
9 }
```
For loop for generating 1, ..., 20

# Computing Squares, Alternative

```
Compute the squares i^2 for i = 1, \ldots, 20Use the fact i^2 is equal to the sum of the first i odd numbers
```

```
1 public class SquaresAlt {<br>2 public static void main<br>3 int square = 1;
       2 public static void main( String[] args ) {
          int square = 1;
          4 for ( int i = 1; i <= 20; i ++ ) {
            5 square += 2 * i + 1;
            6 System.out.print( "The square of " + i );
            7 System.out.println( " is " + square );
8 }
9 }
```
Compute the square by adding 2 ∗ *i* + 1

# Summing from 1 to 100 Every Third Number

Compute the sum of numbers  $1, 4, 7, \ldots$ , 100

# Summing from 1 to 100 Every Third Number

#### Compute the sum of numbers 1, 4, 7, . . ., 100

```
1 // calculate the sum 1 + 4 + ... + 100
      2 public class SumTo100EveryThird {
 3 public static void main( String[] args ) {
 4 //-- initialize the sum<br>
\frac{1}{6} long sum = 0;<br>
//-- iterate the value<br>
//-- iterate the value<br>
for (int count = 1; co
                5 long sum = 0;
                6 //-- iterate the value of j from 1 to 100
 7 for ( int count = 1; count <= 100; count += 3 ) {
 \begin{array}{c|c}\n8 & \text{sum } + \text{count}; \\
9 & \text{cases}\n\end{array}9 }
10 System.out.println( "1 + 4 + ... + 100 = " + sum );
11 }
```
Set the total value sum to 0

# Summing from 1 to 100 Every Third Number

Compute the sum of numbers 1, 4, 7, . . ., 100

```
1 // calculate the sum 1 + 4 + ... + 100<br>
public class SumTo100EveryThird {<br>
3 public static void main ( String []<br>
1 //-- initialize the sum<br>
6 long sum = 0;<br>
6 //-- iterate the value of j fr<br>
6 //-- iterate
      2 public class SumTo100EveryThird {
            3 public static void main( String[] args ) {
                  4 //-- initialize the sum
                  5 long sum = 0;
                  6 //-- iterate the value of j from 1 to 100
                  7 for ( int count = 1; count <= 100; count += 3 ) {
 8 sum += count;
 9 }
10 System.out.println( "1 + 4 + ... + 100 = " + sum );
11 }
```
Iterate the value of count from 1 through 100, adding 3 each time

# Summing from 1 to 100 Every Third Number

Compute the sum of numbers 1, 4, 7, . . ., 100

```
1 // calculate the sum 1 + 4 + ... + 100
 2 public class SumTo100EveryThird {<br>3 public static void main ( Stri //-- initialize the sum<br>15 1 0ng sum = 0;<br>6 //-- iterate the value of<br>for ( int count = 1; coun
           3 public static void main( String[] args ) {
                4 //-- initialize the sum
                long sum = 0;
                6 //-- iterate the value of j from 1 to 100
 7 for ( int count = 1; count <= 100; count += 3 ) {
                      8 sum += count;
 9 }
10 System.out.println( "1 + 4 + ... + 100 = " + sum );
11 }
```
Add the value of count to sum

# Summing from 1 to 100 Every Third Number

Compute the sum of numbers 1, 4, 7, . . ., 100

```
1 // calculate the sum 1 + 4 + ... + 100<br>
public class SumTo100EveryThird {<br>
public static void main ( String []<br>
1 //-- initialize the sum<br>
long sum = 0;<br>
//-- iterate the value of j fr<br>
for ( int count = 1; count
       2 public class SumTo100EveryThird {
              3 public static void main( String[] args ) {
                     4 //-- initialize the sum
                     \lambda long \sin x = 0:
                     6 //-- iterate the value of j from 1 to 100
                     7 for ( int count = 1; count <= 100; count += 3 ) {
 \begin{array}{c|c}\n8 & \text{sum } + \text{count}; \\
9 & \text{cases}\n\end{array}9 }
10 System.out.println( "1 + 4 + ... + 100 = " + sum );
11 }
```
Print the outcome

12 **}**

```
The String literal "1 + 4 + \dots + 100 = " followed by the total; the
two parts are concatenated inside the println statement
```
### <span id="page-31-0"></span>Table of Contents

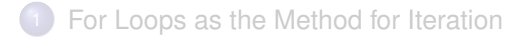

#### <sup>2</sup> [Loops Inside Loops](#page-31-0)

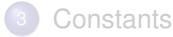

## Loops May Exist in a Loop Body

A for-loop may appear in the loop body of a for-loop

### Loops May Exist in a Loop Body

```
A for-loop may appear in the loop body of a for-loop
int count1, count2;
for (count1 = X; ...; ...) {
  ...
  for (count2 = Y; ... ; ...) {
       ...
  }
  ...
}
```
## Loops May Exist in a Loop Body

```
A for-loop may appear in the loop body of a for-loop
int count1, count2;
for (count1 = X; ...; ...) {
  ...
  for (count2 = Y; ... ; ...) {
       ...
  }
  ...
}
```
Naturally we want count1 and count2 to be different

The use of  $count1$  in place of  $count2$  may result in a serious logic error

13 **}**

15 **}** 16 **}** 17 **}** Receive height and width from user and print a box of the dimensions

```
1 public class DarkBox {<br>2 //-- main method<br>3 public static void m
               2 //-- main method
  3 public static void main( String[] args ) {
                   int height, width;
                  5 // set height and width
                   height = 10;7 width = 50;
  8 // exterior loop
\begin{array}{c|c|c|c|c|c} 9 & \text{for (int posV = 1; posV \Leftarrow height; posV ++ )} & \text{if} & \text{interior loop} & \text{if} & \text{if}10 // interior loop
11 for ( int posH = 1; posH <= width; post ++ ) {<br>12 System.out.print ( lim "#" ) :
                            12 System.out.print( "#" );
                       14 System.out.println();
```
Variable declarations and value assignments

**}**

 **} } }** Receive height and width from user and print a box of the dimensions

```
1 public class DarkBox {<br>
2 //-- main method<br>
3 public static void m
       2 //-- main method
 3 public static void main( String[] args ) {
 4 int height, width;<br>5 // set height and
 5 // set height and width
 6 height = 10;
 7 width = 50;
 8 // exterior loop
9 for ( int posV = 1; posV <= height; posV ++ ) {
10 // interior loop
11 for ( int \text{ } post = 1; posH \leq width; posH ++ ) {<br>12 System.out.print( "#" ):
              12 System.out.print( "#" );
14 System.out.println();
```
The external loop iterates  $posV$  from 1 to height

13 **}**

15 **}** 16 **}** 17 **}** Receive height and width from user and print a box of the dimensions

```
1 public class DarkBox {<br>
2 //-- main method<br>
3 public static void m
              2 //-- main method
 3 public static void main( String[] args ) {
 4 int height, width;<br>5 // set height and
 5 // set height and width
 6 height = 10;
 7 width = 50;
 8 // exterior loop
\begin{array}{c|c|c|c|c|c} 9 & \text{for (int posV = 1; posV \Leftarrow height; posV ++ )} & \text{if} & \text{interior loop} & \text{if} & \text{if}10 // interior loop
11 for ( int posH = 1; posH <= width; post ++ ) {<br>12 System.out.print( "#" ):
                          12 System.out.print( "#" );
14 System.out.println();
```
The internal loop iterates posh from 1 to width

**}**

 **} } }** Receive height and width from user and print a box of the dimensions

```
1 public class DarkBox {
2 //-- main method
 3 public static void main( String[] args ) {
4 int height, width;<br>5 // set height and
5 // set height and width
 6 height = 10;
7 width = 50;
8 // exterior loop
        for (\text{int } posV = 1; posV \leq \text{height}; posV ++ )10 // interior loop
11 for ( int posH = 1; posH <= width; posH ++ ) {
            12 System.out.print( "#" );
14 System.out.println();
```
Inside the internal loop print one  $\#$  for each value of  $p \circ s$  H This generates width many #'s successively

13 **}**

16 **}** 17 **}** Receive height and width from user and print a box of the dimensions

```
1 public class DarkBox {<br>
\frac{2}{3} public static void m
               2 //-- main method
 3 public static void main( String[] args ) {
 4 int height, width;<br>5 // set height and
 5 // set height and width
 6 height = 10;
 7 width = 50;
 8 // exterior loop
\begin{array}{c|c|c|c|c|c} 9 & \text{for (int posV = 1; posV \Leftarrow height; posV ++ )} & \text{if} & \text{interior loop} & \text{if} & \text{if}10 // interior loop
11 for ( int \text{ } post = 1; \text{ } posH \leq width; \text{ } posH ++ \text{ } ) {<br>12 System.out.print ( "#" ):
                            12 System.out.print( "#" );
                       14 System.out.println();
15 \mid \frac{1}{1}
```
After concluding the inner loop go to the new line

Similar to the previous one, but surround the box with a line

- Attach a '|' before and after each line
- Attach "+———-+" at the top and the bottom, where the number of '-' is equal to the width.

#### Example

With dimension  $= 10*10$ 

**% java FramedBox**<br>2 **+-----------+**<br>3 **|###########**| **+----------+ |##########| |##########| |##########| |##########| |##########| |##########| |##########| |##########| |##########| |##########| +----------+**

4 **}**

6 **}**

Previously we used the following double for-loop

```
\begin{array}{|l|l|l|l|l|}\n1 & \text{for} & \text{int } \text{posV} = 1; \text{ posV} \leq \text{height}; \text{posV++} \n\end{array}\begin{array}{|l|l|l|l|}\n2 & \text{for (int pos } H = 1; pos H <= width; pos H ++ ) {\n\text{System.out print(} "#" ) :}\n\end{array}3 System.out.print( "#" );
            5 System.out.println();
```
We change this to

```
1 for ( int post = 1; post \le height; post + ) {<br>
2 for int post = 1; post \le width; post + )2 System.out.print( "|" );
\begin{array}{|c|c|c|c|c|}\n 3 & \text{for (int pos } H = 1; pos H <= width; pos H ++ ) {\n 4 & \text{System.out print( "#" ) :}\n \end{array}4 System.out.print( "#" );
5 }
          6 System.out.println( "|" );
7 }
```
This adds a  $\perp$  before and after each line of  $\pm$ 's

2<br>3<br>4<br>5

We also add the following before and after:

```
1 System.out.print( "+" );
   for (int post = 1; post \leq width; post ++ ) {
      3 System.out.print( "-" );
   5 System.out.println( "+" );
```
This produces  $a +$ , width many  $-i$ s, and  $a +$  and goes to the next line

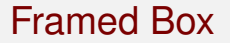

Similar to the previous one, but surround the box with a line

15 **}**

17 **}**

22 **}**

24 **}** 25 **}** Similar to the previous one, but surround the box with a line

```
1 public class FramedBox {
 2 public static void main( String[] args ) {
 \begin{array}{|l|l|} \hline 3 & \text{int height} = 10, \text{ width} = 50; \\ 4 & \text{if the top line} = -\text{if the top line} \end{array}4 //--- the top line ---//
 5 System.out.print( "+" );<br>6 for ( int posH = 1; posH
 f(x) = \frac{6}{7} for (int posH = 1; posH <= width; posH ++ ) {
 7 System.out.print( "-" );
 8 }
9 System.out.println( "+" );
10 \sqrt{/-} the middle lines \frac{--}{\sqrt{}}<br>11 for \left(\begin{array}{c} \text{int } \text{posV} = 1 \\ \text{max } \end{array}\right) rosy \leq11 for ( \text{int } posV = 1; \text{posV} <= height; \text{posV } ++ ) {<br>12 System out print ( \frac{n+n}{n} ) ·
12 System.out.print( "|" );
13 for \left(\begin{array}{c}\n\text{int } \text{posH} = 1; \text{posH} \leq \text{width}; \text{posH} +\text{+}\n\end{array}\right)14 System.out.print( "#" );
                16 System.out.println( "|" );
             18 //--- the bottom line---//
19 System.out.print( "+" );<br>20 for ( int posH = 1; posH
20 for ( int posH = 1; posH <= width; posH ++ ) {
                21 System.out.print( "-" );
             23 System.out.println( "+" );
```
Declaring the dimension variables and assigning values to them

**}**

**}**

**}**

**}**

 **} }** Similar to the previous one, but surround the box with a line

```
1 public class FramedBox {
 2 public static void main( String[] args ) {
 \frac{3}{4} int height = 10, width = 50;<br>\frac{4}{1} //--- the top line ---//
 4 //--- the top line ---//<br>5 System.out.print("+");<br>6 for (int posH = 1; posH )<br>7 System.out.print("-"
           5 System.out.print( "+" );
           for (\text{int } posH = 1; posH \leq width; posH ++)7 System.out.print( "-" );
9 System.out.println( "+" );
10 //--- the middle lines ---//
11 for ( \text{int } posV = 1; \text{posV} <= height; \text{posV } ++ ) {<br>12 System out print ( \frac{n+n}{n} ) ·
             12 System.out.print( "|" );
13 for ( int posH = 1; posH <= width; posH ++ ) {
14 System.out.print( "#" );
             16 System.out.println( "|" );
           18 //--- the bottom line---//
19 System.out.print( "+" );
20 for ( int posH = 1; posH <= width; post ++ ) {<br>21 System.out.print ( - " );
             21 System.out.print( "-" );
           23 System.out.println( "+" );
```
The top part:  $a'$  +', dashes, and then  $a'$  +'

15 **}**

17 **}**

22 **}**

24 **}** 25 **}** Similar to the previous one, but surround the box with a line

```
1 public class FramedBox {
 2 public static void main( String[] args ) {
 \begin{array}{c|c|c|c|c} 3 & \text{int height} = 10, \text{ width} = 50; \ \hline \end{array}4 //--- the top line ---//
 5 System.out.print( "+" );<br>6 for ( int posH = 1; posH
 f(x) = \frac{6}{7} for (int posH = 1; posH <= width; posH ++ ) {
 7 System.out.print( "-" );
 8 }
9 System.out.println( "+" );
10 \sqrt{--- the middle lines \frac{---}{}<br>11 for (int posy = 1; posy <=
11 for ( int posV = 1; posV <= height; posV ++ ) {<br>12 Svstem.out.print( "|") :
12 System.out.print( "|" );
13 for ( int posH = 1; posH <= width; posH ++ ) {
                14 System.out.print( "#" );
             16 System.out.println( "|" );
           18 //--- the bottom line---//
19 System.out.print( "+" );<br>20 for ( int posH = 1; posH
20 for ( int posH = 1; posH <= width; post ++ ) {<br>21 System.out.print ( - " );
             21 System.out.print( "-" );
          23 System.out.println( "+" );
```
The middle part

Similar to the previous one, but surround the box with a line

```
1 public class FramedBox {
 2 public static void main( String[] args ) {
 \begin{array}{c|c|c|c|c} 3 & \text{int height} = 10, \text{ width} = 50; \ \hline \end{array}4 //--- the top line ---//
 5 System.out.print( "+" );<br>6 for ( int posH = 1; posH
 \begin{array}{|c|c|c|c|c|c|}\n\hline\n6 & \text{for (int pos } = 1; \text{ pos } \mathbb{H} <= \text{width; pos } \mathbb{H} & ++ & \mathbb{H} \\
7 & \text{System.out.println} & \mathbb{H} & \mathbb{H} & \mathbb{H} \\
\hline\n\end{array}7 System.out.print( "-" );
  8 }
9 System.out.println( "+" );
10 \sqrt{/-} the middle lines \frac{--}{\sqrt{}}<br>11 for \left(\begin{array}{cc} \text{int } \text{posV} = 1 \\ \text{max } \end{array}\right) rosy \leq11 for ( \text{int } posV = 1; \text{posV} <= height; \text{posV } ++ ) {<br>12 System out print ( \frac{n+n}{n} ) ·
                 12 System.out.print( "|" );
13 for (\text{int } \text{posH} = 1; \text{posH} \leq \text{width}; \text{posH} \neq \text{)}14 System.out.print( "#" );
15 }
                 16 System.out.println( "|" );
17 }
              18 //--- the bottom line---//
19 System.out.print( "+'" );<br>20 for ( int posH = 1; posH
20 for ( int posH = 1; posH <= width; posH ++ ) {
                 21 System.out.print( "-" );
22 }
              23 System.out.println( "+" );
24 }
25 }
```
The bottom part, the same as the top part

## Inverted Triangle

Print the right-angle triangle of a fixed height

- The triangular area will be represented with a  $\star$
- The first line has the height-many  $\times$ 's
- The second line the (height–1) many ∗'s

 $\bullet$  ...

 $\bullet$  The last line has one  $\star$ 

All the lines will print left-flushed

[For Loops as the Method for Iteration](#page-1-0) **[Loops Inside Loops](#page-31-0) Inside Loops [Constants](#page-57-0)** Constants

# Example

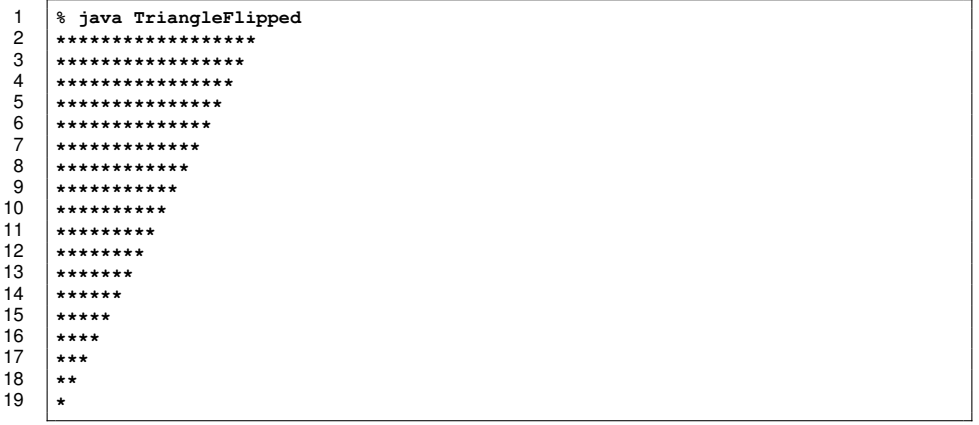

# Flipped Triangle

#### Print an inverted triangle

```
1 //-- print a triangle<br>
public class Triangle<br>
public static void<br>
1<br>
1 int height = 18;<br>
for (int posV =<br>
for (int posH<br>
System.out.pr<br>
8<br>
}
      2 public class TriangleFlipped {
         3 public static void main( String[] args ) {
            4 int height = 18;
            for (int post = height; posV >= 1; posV -- ) {
               for (int post = 1; post \leq post; post + ) {
                  7 System.out.print( "*" );
 8 }
 9 System.out.println();
10 }
```
Height specification

11 **}** 12 **}**

10 **}** 11 **}** 12 **}**

# Flipped Triangle

#### Print an inverted triangle

```
1 //-- print a triangle
   2 public class TriangleFlipped {
3 public static void main( String[] args ) {
4 int height = 18;<br>5 for ( int posV = 6<br>7 system.out.p
        for (int posV = heidht; posV >= 1; posV -- ) {
          for (int post = 1; post \leq post; post ++ ) {
7 System.out.print( "*" );
8 }
9 System.out.println();
```
External loop is executed with the variable  $posV$  iterated from height down to 1

10 **}** 11 **}** 12 **}**

# Flipped Triangle

#### Print an inverted triangle

```
1 //-- print a triangle
2 public class TriangleFlipped {
3 public static void main( String[] args ) {
\begin{array}{c|c} 4 & \text{int height} = 18; \\ 5 & \text{for (int posV =} \end{array}5 for (int posV = height; posV >= 1; posV -- ) {<br>
6 for (int posH = 1; posH <= posV; posH ++ ) {<br>
8 system.out.print("*");
              for (int \text{ posH} = 1; \text{ posH} \leq \text{posV}; \text{ posH} \neq )7 System.out.print( "*" );
8 }
9 System.out.println();
```
The internal loop produces  $posV$  many  $\star$ 's The println is for moving to the next line

### Triple Loops

Consider the problem of printing in a single line '1' once, '2' twice, . . ., '9' nine times

The code can be

```
\begin{array}{|l|l|l|l|l|}\n1 & \text{for (int number = 1; number <= 9; number++)}\n2 & \text{for (int count = 1; count <= number; count++)}\n\end{array}for \int int count = 1; count \le number; count ++ \int3 System.out.print( number );
4 }
5 }
      6 System.out.println();
```
What if we want to generate 9 lines, where the *i*-th line is truncated after output *i* as in

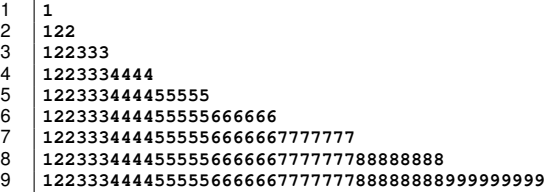

#### **Solution**

```
1 public class NumberSequences {
2 public static void main( String[] args ) {
3 for ( int line = 1; line <= 9; line ++ ) {
4 for ( int number = 1; number <= line; number ++ ) {
5 for ( int count = 1; count <= number; count ++ ) {<br>
8ystem.out.print( number );<br>
3
              6 System.out.print( number );
 7 }
 8 }
9 System.out.println();
10 }
11 }
12 }
```
The line number coincides with the maximum number to print

#### **Solution**

```
1 public class NumberSequences {
 2 public static void main( String[] args ) {
 for (int line = 1; line <= 9; line ++ ) {<br>
for (int number = 1; number <= line; nu<br>
for (int count = 1; count <= number;<br>
8 system.out.print(number );<br>
3 ystem.out.print(number );
               for (int number = 1; number \leq line; number + 1 {
                 for ( int count = 1; count \le number; count ++ ) {
                    6 System.out.print( number );
 7 }
 8 }
 9 System.out.println();
10 }
11 }
12 }
```
Individial line; uses the previous double loop with line substituting 9

## <span id="page-57-0"></span>Table of Contents

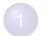

**1** [For Loops as the Method for Iteration](#page-1-0)

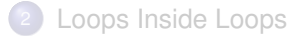

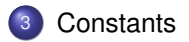

# Defining Constants

A constant in a program is a value with a name that is used throughout the program with no possibility of changing value during the execution of the program

To define a constant use

```
public static final <type> <name> = <value>;
```
at the same level as methods, where final means that the variable can be assigned a value only once

Usually they appear immediately after class declartion

Also, we use all capitals for constants

## Framed Box with Size Constants

#### Use four parameters:

- SCREEN WIDTH and SCREEN HEIGHT: hypothetical width and height of the screen area
- $\bullet$  INTERIOR WIDTH and INTERIOR HEIGHT: the previous values minus 2 - substract character space for the frame

```
1 public class FramedBoxConstant {<br>
\frac{2}{1} //---- dimensional information<br>
public static final int SCREEN
        2 //---- dimensional information
3 public static final int SCREEN_WIDTH = 72;
4 public static final int SCREEN_HEIGHT = 20;
5 public static final int INTERIOR_WIDTH = SCREEN_WIDTH - 2;<br>6 public static final int INTERIOR HEIGHT = SCREEN HEIGHT -
        6 public static final int INTERIOR_HEIGHT = SCREEN_HEIGHT - 2;
```
The constants have all-capital names

The second pair are defined based upon the first two

**}**

**}**

 **} }**

**}**

#### The Remainder of the Code

```
7 //---- the top and the bottom
 8 public static void topOrBottom() {<br>9 System.out.print( "+" );
9 System.out.print( "+" );
10 for ( int \text{posH} = 1; \text{posH} \leq \text{INTERIOR} \leq \text{WIDTH}; \text{posH} + \text{+} ) {<br>11 System out print ( "-" )
            11 System.out.print( "-" );
          13 System.out.println( "+" );
        15 //---- the middle part
16 public static void middle() {
17 for (int posV = 1; posV <= INTERIOR_HEIGHT; posV ++ ) {<br>18 System out print ("|") :
            18 System.out.print( "|" );
19 for (int post = 1; post \leq INTERIOR WIDTH; post + ) {
20 System.out.print( "#" );
            22 System.out.println( "|" );
25 //---- main
26 public static void main( String[] args ) {
          27 topOrBottom();
28 middle();
          29 topOrBottom();
30 }
```
Method for the top line and for the bottom line

## The Remainder of the Code

```
7 //---- the top and the bottom
 8 public static void topOrBottom() {
9 System.out.print( "+" );
         for (int post = 1; posH <= INTERIOR WIDTH; posH ++ ) {
11 System.out.print( "-" );
12 }
         13 System.out.println( "+" );
14 }
       15 //---- the middle part
16 public static void middle() {
17 for ( int posV = 1; posV <= INTERIOR_HEIGHT; posV ++ ) {
           18 System.out.print( "|" );
19 for (int posH = 1; posH <= INTERIOR_WIDTH; posH ++ ) {<br>20 System.out.print( "#" );
             20 System.out.print( "#" );
21 }
           22 System.out.println( "|" );
23 }
24 }
25 //---- main
26 public static void main( String[] args ) {
         27 topOrBottom();
28 middle();
         29 topOrBottom();
30 }
```
Method for the middle part

**}**

**}**

 **} }**

 **} }**

#### The Remainder of the Code

```
7 //---- the top and the bottom
 8 public static void topOrBottom() {
9 System.out.print( "+" );
         for (int post = 1; post <= INTERIOR WIDTH; post ++ ) {
11 System.out.print( "-" );
         13 System.out.println( "+" );
\begin{array}{c|c} 14 & \\ 15 & \\ \end{array}15 //---- the middle part
16 public static void middle() {
         for (int posV = 1; posV \leq InITERIOR HEIGHT; posV ++ ) {
18 System.out.print( "|" );
19 for (int post = 1; post \leq INTERIOR WIDTH; post + ) {
20 System.out.print( "#" );
           22 System.out.println( "|" );
25 //---- main
26 public static void main( String[] args ) {
27 topOrBottom();<br>28 middle();
28 middle();<br>29 topOrBott
         29 topOrBottom();
```
Main uses the two methods to generate the shape

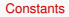

## The End